# Prompt Jobs Test Case Scenario

- [Introduction](#page-0-0)
- [Prerequisites](#page-0-1)
	- [Create Prompt Job\(Yes/No\)](#page-0-2)
		- [Steps to test](#page-0-3)
		- [Acceptance Criteria](#page-0-4)
	- [Create Prompt Job\(OK/Cancel\)](#page-0-5)
		- [Steps to test](#page-0-6)
		- [Acceptance Criteria](#page-0-7)
	- [Create Prompt Job\(Signature\)](#page-1-0)
		- [Steps to test](#page-1-1)
		- [Acceptance Criteria](#page-1-2)

## <span id="page-0-0"></span>Introduction

The purpose of this document is to provide steps to test and acceptance criteria to <Partner>; i.e. communicate our expectations prior to certification testing and validation.

**NOTE:** all tests that require a terminal will be performed on a PAX device.

## <span id="page-0-1"></span>**Prerequisites**

- PF provisioning:
	- PFG test account
		- Loopback processor
	- Control Center (use the partner sandbox organization)
		- Organization
			- Merchant
				- Source
			- Terminal
- UAT environment
	- Ability to onboard a test partner client
		- A new merchant; two merchants if supporting multi-MID support is required
		- A new terminal
	- Ability to run transaction(s)
	- Others(?)

#### <span id="page-0-2"></span>**Create Prompt Job(Yes/No)**

#### <span id="page-0-3"></span>**Steps to test**

1. Initiate a POST call to create a prompt job for Yes/No.

### <span id="page-0-4"></span>**Acceptance Criteria**

1. Initiate a GET call to prompt jobs using the id returned from the previous call.

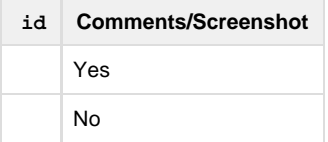

#### <span id="page-0-5"></span>**Create Prompt Job(OK/Cancel)**

### <span id="page-0-7"></span><span id="page-0-6"></span>**Steps to test**

1. Initiate a POST call to create a prompt job for OK/Cancel.

## **Acceptance Criteria**

1. Initiate a GET call to prompt jobs using the id returned from the previous call.

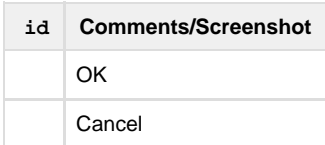

### <span id="page-1-0"></span>**Create Prompt Job(Signature)**

# <span id="page-1-1"></span>**Steps to test**

1. Initiate a POST call to create a prompt job for Signature.

# <span id="page-1-2"></span>**Acceptance Criteria**

1. Initiate a GET call to prompt jobs using the id returned from the previous call.

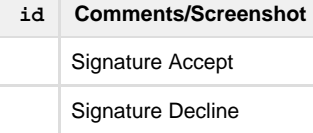